# luatexbase.dtx (LuaTEX-specific support, luatexbase interface)

# David Carlisle and Joseph Wright<sup>∗</sup>

## 2015/10/04

## Contents

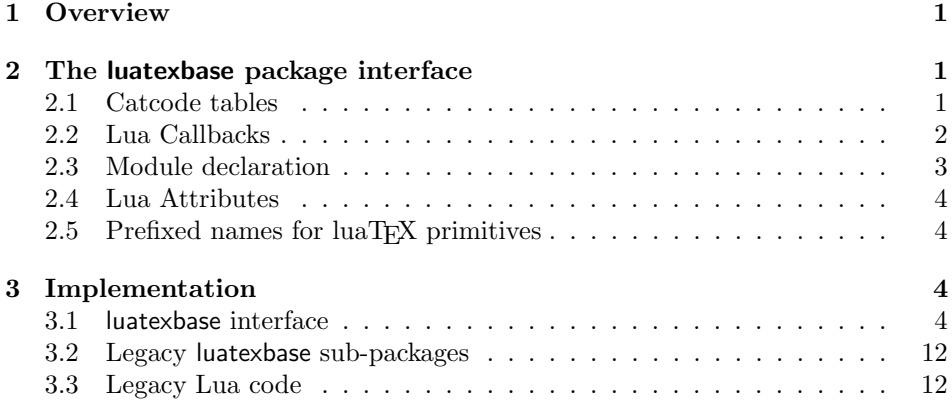

# 1 Overview

LuaT<sub>E</sub>X adds a number of engine-specific functions to T<sub>E</sub>X. Support for those is now available for this area in the LAT<sub>EX</sub> kernel and as an equivalent standalone file ltluatex.tex for plain users. The functionality there is derived from the earlier luatex and luatexbase packages by Heiko Oberdiek, Élie Roux, Manuel Pégourié-Gonnar and Philipp Gesang. However, the interfaces are not all identical.

The interfaces defined in this package are closely modelled on the original luatexbase package, and provide a compatibility layer between the new kernel-level support and existing code using luatexbase.

<sup>∗</sup>Significant portions of the code here are adapted/simplified from the packages luatex and luatexbase written by Heiko Oberdiek, Élie Roux, Manuel Pégourié-Gonnar and Philipp Gesang.

# 2 The luatexbase package interface

## 2.1 Catcode tables<sup>1</sup>

## 2.1.1 T<sub>E</sub>X

\CatcodeTableString \CatcodeTableLaTeX \CatcodeTableLaTeXAtLetter \CatcodeTableOther \CatcodeTableExpl

\CatcodeTableIniTeX TEX access to predefined catcode tables.

The first four tables are aliases giving alternative names for some catcodetables that are defined in the ltluatex core.

\CatcodeTableOther is like \CatcodeTableString except that the catcode of space is 12 (other).

\CatcodeTableExpl is similar to the environment set by the expl3 command \ExplSyntaxOn note that this only affects catcode settings, not for example \endlinechar.

One difference between this implementation and the tables defined in the earlier luatexbase package is that these tables are defined to match the settings used by LATEX over the full Unicode range (as set in the file unicode-letters.def).

\SetCatcodeRange An alias for \@setrangecatcode which is defined in the ctablestack package imported into this version of luatexbase. (The order of arguments is the same despite the variation in the naming). This is useful for setting up a new catcode table and assigns a given catcode to a range of characters.

\BeginCatcodeRegime A simple wrapper around \@pushcatcodetable providing a slightly different in- \EndCatcodeRegime terface. The usage is:

 $\BeginCatcodeRegime\langle catcode \ table \rangle$ 

 $\langle code \rangle$ 

\EndCatcodeRegime

\PushCatcodeTableNumStack These are defined to be aliases for \@pushcatcodetable and \@popcatcodetable \PopCatcodeTableNumStack although the actual implementation is quite different to the older packages, the use of the commands should match.

\newluatexcatcodetable Aliases for the ltluatex functions dropping luatex from the name to match the \setluatexcatcodetable convention of not using luatex-prefixed names for the LuaTEX primitives.

#### 2.1.2 Lua

The standard way to access catcode table numbers from Lua in ltluatex is the registernumber function. This package provides a catcodetables table with a metatable that accesses this function and is extended with aliases for the predefined tables so you can use catcodetables.expl as an alternative to catcodetables.CatcodeTableExpl, both being equivalent to registernumber('CatcodeTableExpl').

## 2.2 Lua Callbacks<sup>2</sup>

The luatexbase table is extended with some additional Lua functions to provide the interfaces provided by the previous implementation.

<sup>&</sup>lt;sup>1</sup>This interface was previously defined in the luatexbase-cctbl sub-package.

 $^2 \mathrm{This}$  interface was previously defined in the luatexbase-mcb sub-package.

| priority_in_callback | $\langle name \rangle \langle description \rangle$                                                                                           |
|----------------------|----------------------------------------------------------------------------------------------------|
|                      | As in the earlier interfaces the function is provided to return a number indicating                                                          |
|                      | the position of a specified function in a callback list. However it is usually used                                                          |
|                      | just as a boolean test that the function is registered with the callback. Kernel-level                                                       |
|                      | support does not directly expose the priority numbers, however the function here                                                             |
|                      | is defined to return the number of the specified function in the list returned by                                                            |
|                      | luatexbase.callback_descriptions.                                                                                                    |
| is_active_callback   | $\langle name \rangle \langle description \rangle$                                                                                           |
|                      | This boolean function was defined in the development sources of the previous im-                                                             |
|                      | plementation. Here it is defined as an alias for the function in_callback provided                                                           |
|                      | by Itluatex. Given a callback and a description string, it returns true if a callback                                                        |
|                      | function with that description is currently registered.                                                                                      |
| reset_callback       | $\langle name \rangle$ (make_false)                                                                                                    |
|                      | This function unregisters all functions registered for the callback $\langle name \rangle$ . If                                              |
|                      | $\langle make_false \rangle$ is true, the callback is then set to false (rather than nil). Unlike                                            |
|                      | the earlier implementation This version does call remove_from_callback on each                                                               |
|                      | function in the callback list for $\langle name \rangle$ , and each removal will be recorded in the                                          |
|                      | log.                                                                                                    |
| remove_from_callback | $\langle name \rangle \langle description \rangle$                                                                                           |
|                      | This function is unchanged from the kernel-level implementation. It is backward                                                              |
|                      | compatible with the previous luatexbase package but enhanced as it returns the                                                               |
|                      | removed callback and its description. Together with the callback_descriptions                                                                |
|                      | function this allows much finer control over the order of functions in a callback                                                            |
|                      | list as the functions can be removed then re-added to the list in any desired order.                                                         |
| add_to_callback      | $\langle name \rangle \langle function \rangle \langle description \rangle \langle priority \rangle$                                         |
|                      | This function is defined as a wrapper around the kernel-level implementation,                                                                |
|                      | which does not have the fourth $\langle priority \rangle$ argument.                                                                          |
|                      | If multiple callbacks are registered to a callback of type exclusive then ltlu-                                                              |
|                      | atex raises an error, but here it is allowed if priority is 1, in which case the                                                             |
|                      | reset_callback is first called to remove the existing callback.                                                                              |
|                      | In general the priority argument is implemented by temporarily removing                                                                      |
|                      | some callbacks from the list and replacing them after having added the new call-                                                             |
|                      | back.                                                                                                    |
| create_callback      | $\langle name \rangle \langle type \rangle \langle default \rangle$                                                                          |
|                      | This function is unchanged from kernel-level implementation, the only change is                                                              |
|                      | a change of terminology for the types of callback, the type first is now classified                                                          |
|                      | as exclusive and the kernel code raises an error if multiple callback functions are                                                          |
|                      | registered. The previous luatexbase implementation allowed multiple functions to<br>be registered, but only activated the first in the list. |
|                      |                                                                                                    |
|                      | Module declaration <sup>3</sup><br>2.3                                                                                                    |
|                      | 2.3.1<br><b>T<sub>E</sub>X</b>                                                                                                    |
| \RequireLuaModule    | $\langle file \rangle$ [ $\langle info \rangle$ ]                                                                                            |
|                      |                                                                                                    |

 $\overline{\hbox{^{3}}$  This interface was previously defined in the luatex<br>base-modutils sub-package.

This command is provided as a wrapper around  $\dagger$  directlua{require( $\langle file \rangle$ }, and executes the Lua code in the specified file. The optional argument is accepted but ignored.

Current versions of  $\text{LuaTr}X$  all use the kpse  $\text{Tr}X$  path searching library with the require function, so the more complicated definition used in earlier implementations is no longer needed.

#### 2.3.2 Lua

provides module  $\langle info \rangle$ 

The luatexbase version of provides\_module returns a list of log and error functions so that it is usually called as:

local err, warning, info,  $log =$  luatexbase.provides\_module({name=..

The returned functions are all instances of the functions provided by the kernel: module\_error, module\_warning and module\_info, They all use their first argument as a format string fo rany later arguments.

errwarinf  $\langle name \rangle$ 

Returns four error and warning functions associated with  $\langle name \rangle$  mostly a helper function for provides\\_module, but can be called separately.

## 2.4 Lua Attributes and Whatsits<sup>4</sup>

## 2.4.1 TFX

\newluatexattribute As for catcode tables, aliases for the attribute allocation functions are provided \setluatexattribute \unsetluatexattribute with luatex in the names.

#### 2.4.2 Lua

The lua code in this section is concerned with an experimental whatsit handling suite of functions in the original package. This is not fully documented here and is guraded by the docstrip guard whatsit so it may optionally be included or excluded from the sources when the package is built.

### 2.5 Prefixed names for luaT<sub>EX</sub> primitives

\luatexattributedef Aliases for commonly ued luaTEX primitives that existing packages using lua texbase use with prefixed names.

> If additional primtives are required it is recommended that the code is updated to use unprefixed names. To ensure that the code works with the original luatexbase package on older formats you may use the lua function tex.enableprimitives to enable some or all primitives to be available with unprefixed names.

\luatexcatcodetable \luatexluaescapestring \luatexlatelua \luatexoutputbox \luatexscantextokens

<sup>&</sup>lt;sup>4</sup>This interface was previously defined in the luatexbase-attr sub-package.

# 3 Implementation

## 3.1 luatexbase interface

```
1 \langle *emu \rangle2 \edef\emuatcatcode{\the\catcode'\@}
3 \catcode'\@=11
   Load ctablestack.
4 \ifx\@setrangecatcode\@undefined
5 \ifx\RequirePackage\@undefined
6 \input{ctablestack.sty}%
7 \else
8 \RequirePackage{ctablestack}
9 \fi
10 \setminus fi
```
Simple require wrapper as we now assume require implicitly uses the kpathsea search library.

\def\RequireLuaModule#1{\directlua{require("#1")}\@gobbleoptarg}

In LAT<sub>EX</sub> (or plain macro package that has defined \@ifnextchar) use \@ifnextchar otherwise use a simple alternative, in practice this will never be followed by a brace group, so full version of **\@ifnextchar** not needed. \ifdefined\@ifnextchar

```
13 \def\@gobbleoptarg{\@ifnextchar[\@gobble@optarg{}}%
```
\else

```
15 \long\def\@gobbleoptarg#1{\ifx[#1\expandafter\@gobble@optarg\fi#1}%
```

```
16 \setminus fi
```

```
17 \def\@gobble@optarg[#1]{}
```
Extended catcode table support. Use the names from the previous luatexbase and luatex packages.

```
18 \let\CatcodeTableIniTeX\catcodetable@initex
```
\let\CatcodeTableString\catcodetable@string

```
20 \let\CatcodeTableLaTeX\catcodetable@latex
```
\let\CatcodeTableLaTeXAtLetter\catcodetable@atletter

Additional tables declared in the previous interface.

```
22 \newcatcodetable\CatcodeTableOther
```

```
23 \@setcatcodetable\CatcodeTableOther{%
```

```
24 \catcodetable\CatcodeTableString
```

```
25 \catcode32 12 }
```

```
26 \newcatcodetable\CatcodeTableExpl
```

```
27 \@setcatcodetable\CatcodeTableExpl{%
```

```
28 \catcodetable\CatcodeTableLaTeX
```

```
29 \catcode126 10 % tilde is a space char
```

```
30 \catcode32 9 % space is ignored
```

```
31 \catcode9 9 % tab also ignored
```

```
32 \catcode95 11 % underscore letter
```

```
33 \catcode58 11 % colon letter
```

```
34 }
```
Top level access to catcodetable stack.

- \def\BeginCatcodeRegime#1{%
- \@pushcatcodetable
- \catcodetable#1\relax}
- \def\EndCatcodeRegime{%

```
39 \@popcatcodetable}
```
The implementation of the stack is completely different, but usage should match.

\let\PushCatcodeTableNumStack\@pushcatcodetable

\let\PopCatcodeTableNumStack\@popcatcodetable

A simple copy.

\let\SetCatcodeRange\@setrangecatcode

```
Another copy.
```
\let\setcatcodetable\@setcatcodetable

#### 3.1.1 Additional lua code

#### \directlua{

Remove all registered callbacks, then disable. Set to false if optional second argument is true.

```
45 function luatexbase.reset_callback(name,make_false)
46 for _,v in pairs(luatexbase.callback_descriptions(name))
47 do
48 luatexbase.remove_from_callback(name,v)
49 end
50 if make_false == true then
51 luatexbase.disable_callback(name)
52 end
53 end
```
Allow exclusive callbacks to be over-written if priority argument is 1 to match the "first" semantics of the original package.

First save the kernel function.

```
54 luatexbase.base_add_to_callback=luatexbase.add_to_callback
```
Implement the priority argument by taking off existing callbacks that have higher priority than the new one, adding the new one, Then putting the saved callbacks back.

function luatexbase.add\_to\_callback(name,fun,description,priority)

```
56 local priority= priority
57 if priority==nil then
58 priority=\string#luatexbase.callback_descriptions(name)+1
59 end
60 if(luatexbase.callbacktypes[name] == 3 and
61 priority == 1 and
62 \string#luatexbase.callback_descriptions(name)==1) then
63 luatexbase.module_warning("luatexbase",
64 "resetting exclusive callback: " .. name)
65 luatexbase.reset_callback(name)
```

```
66 end
67 local saved_callback={},ff,dd
68 for k,v in pairs(luatexbase.callback_descriptions(name)) do
69 if k >= priority then
70 ff,dd= luatexbase.remove_from_callback(name, v)
71 saved_callback[k]={ff,dd}
72 end
73 end
74 luatexbase.base_add_to_callback(name,fun,description)
75 for k,v in pairs(saved_callback) do
76 luatexbase.base_add_to_callback(name,v[1],v[2])
77 end
78 return
79 end
```
Emulate the catcodetables table. Explicitly fill the table rather than rely on the metatable call to registernumber as that is unreliable on old  $\text{LuaTrX}$ . luatexbase.catcodetables=setmetatable(

```
81 {['latex-package'] = \number\CatcodeTableLaTeXAtLetter,
82 ini = \number\CatcodeTableIniTeX,
83 string = \number\CatcodeTableString,
84 other = \number\CatcodeTableOther,85 latex = \number\CatcodeTableLaTeX,
86 expl = \number\CatcodeTableExp1,
87 expl3 = \number\CatcodeTableExpl},
88 \{ \_index = function(t, key)
89 return luatexbase.registernumber(key) or nil
90 end}
91 )}
```
On old LuaTEX workaround hashtable issues. Allocate in TEX, and also directly add to luatexbase.catcodetables.

```
92 \ifnum\luatexversion<80 %
93 \def\newcatcodetable#1{%
94 \e@alloc\catcodetable\chardef
95 \e@alloc@ccodetable@count\m@ne{"8000}#1%
96 \initcatcodetable\allocationnumber
97 {\escapechar=\m@ne
98 \directlua{luatexbase.catcodetables['\string#1']=%
99 \the\allocationnumber}}%
100 }
101 \fi
```
\directlua{

priority\_in\_callback returns position in the callback list. Not provided by default by the kernel as usually it is just used as a boolean test, for which in\_callback is provided.

```
103 function luatexbase.priority_in_callback (name,description)
104 for i,v in ipairs(luatexbase.callback_descriptions(name))
105 do
```

```
106 if v = description then
107 return i
108 end
109 end
110 return false
111 end
```
The (unreleased) version 0.7 of luatexbase provided this boolean test under a different name, so we provide an alias here.

luatexbase.is\_active\_callback = luatexbase.in\_callback

ltluatex implementation of provides\_module does not return print functions so define modified version here.

```
113 luatexbase.base_provides_module=luatexbase.provides_module
114 function luatexbase.errwarinf(name)
115 return
116 function(s,...) return luatexbase.module_error(name, s:format(...)) end,
```

```
117 function(s,...) return luatexbase.module_warning(name, s:format(...)) end,
118 function(s,...) return luatexbase.module_info(name, s:format(...)) end,
119 function(s,...) return luatexbase.module_info(name, s:format(...)) end
120 end
121 function luatexbase.provides_module(info)
122 luatexbase.base_provides_module(info)
123 return luatexbase.errwarinf(info.name)
124 end
```

```
125 }
```
Same for attribute table as catcode tables. In old LuaTEX, add to the luatexbase.attributes table directly.

```
126 \ifnum\luatexversion<80 %
127 \def\newattribute#1{%
128 \e@alloc\attribute\attributedef
129 \e@alloc@attribute@count\m@ne\e@alloc@top#1%
130 {\escapechar=\m@ne
131 \directlua{luatexbase.attributes['\string#1']=%
132 \the\allocationnumber}}%
133 }
134 \fi
```
Define a safe percent command for plain T<sub>E</sub>X. \ifx\@percentchar\@undefined {\catcode'\%=12 \gdef\@percentchar{%}} \fi

```
138 (*whatsit)
139 \directlua{%
140 local copynode = node.copy
141 local newnode = node.new
142 local nodesubtype = node.subtype
143 local nodetype = node.id
144 local stringformat = string.format
145 local tableunpack = unpack or table.unpack
```

```
146 local texiowrite_nl = texio.write_nl
147 local texiowrite = texio.write
148 local whatsit_t = nodetype"whatsit"
149 local user_defined_t = nodesubtype"user_defined"
150 local unassociated = "_unassociated"
151 local user_whatsits = { __unassociated = { } }
152 local whatsit_ids = { }
153 local anonymous_whatsits = 0154 local anonymous_prefix = "anon"
```
User whatsit allocation is split into two functions: new\_user\_whatsit\_id registers a new id (an integer) and returns it. This is a wrapper around new\_whatsit but with the extra package argument, and recording the mapping in lua tables

```
If no name given, generate a name from a counter.
155 local new_user_whatsit_id = function (name, package)
156 if name then
157 if not package then
158 package = unassociated
159 end
160 else % anonymous
161 anonymous_whatsits = anonymous_whatsits + 1
162 warning ("defining anonymous user whatsit no. \@percentchar
163 d', anonymous_whatsits)
164 package = unassociated
165 name = anonymous_prefix .. tostring(anonymous_whatsits)
166 end
167
168 local whatsitdata = user_whatsits[package]
169 if not whatsitdata then
170 whatsitdata = { }
171 user_whatsits[package] = whatsitdata
172 end
173
174 local id = whatsitdata[name]
175 if id then %- warning
176 warning("replacing whatsit \@percentchar s:\@percentchar
177 s (\@percentchar d)", package, name, id)
178 else %- new id
179 id=luatexbase.new_whatsit(name)
180 whatsitdata[name] = id
181 whatsit_ids[id] = { name, package }
182 end
183 return id
184 end
185 luatexbase.new user whatsit id = new user whatsit id
```
new\_user\_whatsit first registers a new id and then also creates the corresponding whatsit node of subtype user-defined. Return a nullary function that delivers copies of the whatsit.

Alternatively, the first argument can be a whatsit node that will then be used

```
as prototype.
186 local new_user_whatsit = function (req, package)
187 local id, whatsit
188 if type(req) == "string" then
189 id = new_user_whatsit_id(req, package)
190 whatsit = newnode(whatsit_t, user-defined_t)191 whatsit.user_id = id
192 elseif req.id == whatsit_t and req.subtype == user_defined_t then
193 id = req.user_id194 whatsit = copynode(req)
195 if not whatsit_ids[id] then
196 warning("whatsit id \@percentchar d unregistered; "
197 .. "inconsistencies may arise", id)
198 end
199 end
200 return function () return copynode(whatsit) end, id
201 end
202 luatexbase.new_user_whatsit = new_user_whatsit
   If one knows the name of a user whatsit, its corresponding id can be retrieved
by means of get_user_whatsit_id.
203 local get_user_whatsit_id = function (name, package)
204 if not package then
205 package = unassociated
206 end
207 return user_whatsits[package][name]
208 end
209 luatexbase.get_user_whatsit_id = get_user_whatsit_id
   The inverse lookup is also possible via get_user_whatsit_name.
210 local get_user_whatsit_name = function (asked)
211 local id
212 if type(asked) == "number" then
213 id = asked214 elseif type(asked) == "function" then
215 %- node generator
216 local n = asked()217 id = n user_id218 else %- node
219 id = asked.user_id
220 end
221 local metadata = whatsit_ids[id]
222 if not metadata then % unknown
223 warning("whatsit id \@percentchar d unregistered;
224 inconsistencies may arise", id)
225 return "", ""
226 end
227 return tableunpack(metadata)
228 end
229 luatexbase.get_user_whatsit_name = get_user_whatsit_name
```
A function that outputs the current allocation status to the terminal.

```
230 local dump_registered_whatsits = function (asked_package)
231 local whatsit_list = \{\}232 if asked_package then
233 local whatsitdata = user_whatsits[asked_package]
234 if not whatsitdata then
235 error("(no user whatsits registered for package
236 \\tead \\tead \\tead \\tead \\tead \\tead \\tead \\tead \\tead \\tead \\tead \\tead \\tead \\tead \\tead \\tead \\tead \\tead \\tead \\tead \\tead \\tead \\tead \\tead \\tead \\tead \\tead \\tead \\tead \\tead \\tead \
237 return
238 end
239 texiowrite_nl("(user whatsit allocation stats for " ..
240 asked_package)
241 for name, id in next, whatsitdata do
242 whatsit_list[\string#whatsit_list+1] =
243 stringformat("(\@percentchar s:\@percentchar
244 s \@percentchar d)", asked_package, name, id)
245 end
246 else
247 texiowrite_nl("(user whatsit allocation stats")
248 texiowrite_nl(stringformat(" ((total \@percentchar d)\string\n
249 (anonymous \@percentchar d))",
250 current_whatsit, anonymous_whatsits))
251 for package, whatsitdata in next, user_whatsits do
252 for name, id in next, whatsitdata do
253 whatsit_list[\string#whatsit_list+1] =
254 stringformat("(\@percentchar s:\@percentchar
255 s \@percentchar d)", package, name, id)
256 end
257 end
258 end
259 texiowrite_nl" ("
260 local first = true
261 for i=1, \string#whatsit_list do
262 if first then
263 first = false
264 else % indent
265 texiowrite_nl" "
266 end
267 texiowrite(whatsit_list[i])
268 end
269 texiowrite"))\string\n"
270 end
271 luatexbase.dump_registered_whatsits = dump_registered_whatsits
Lastly, we define a couple synonyms for convenience.
272 luatexbase.newattribute = new attribute
273 luatexbase.newuserwhatsit = new_user_whatsit
274 luatexbase.newuserwhatsitid = new_user_whatsit_id
275 luatexbase.getuserwhatsitid = get_user_whatsit_id
276 luatexbase.getuserwhatsitname = get_user_whatsit_name
277 luatexbase.dumpregisteredwhatsits = dump_registered_whatsits
```

```
278 }
279 \; \langle /whatsit\rangleResolve name clashes and prefixed name issues.
    Top level luatexbase macros
280 \let\newluatexattribute\newattribute
281 \let\setluatexattribute\setattribute
282 \let\unsetluatexattribute\unsetattribute
283 \let\newluatexcatcodetable\newcatcodetable
284 \let\setluatexcatcodetable\setcatcodetable
    Internal luatexbase macros
285 \let\luatexbase@directlua\directlua
286 \let\luatexbase@ensure@primitive\@gobble
    LuaTEX primitives
287 \let\luatexattribute\attribute
288 \let\luatexattributedef\attributedef
289 \let\luatexcatcodetable\catcodetable
290 \let\luatexluaescapestring\luaescapestring
291 \let\luatexlatelua\latelua
292 \let\luatexoutputbox\outputbox
293 \let\luatexscantextokens\scantextokens
    Reset catcode of @.
294 \catcode'\@=\emuatcatcode\relax
```
295 (/emu)

#### 3.2 Legacy luatexbase sub-packages

The original luatexbase was comprised of seven sub packages that could in principle be loaded separately. Here we define them all with the same code that just loads the main package, they are distinguished just by the \ProvidesPackage specified above at the start of the file.

```
296 <sup>(</sup>*emu-cmp, emu-mod, emu-loa, emu-reg, emu-att, emu-cct, emu-mcb)
```

```
297 \ifx\RequirePackage\undefined
298 \input{luatexbase.sty}%
299 \else
300 \RequirePackage{luatexbase}
301 \fi
```
 $302 \; \langle$ /emu-cmp, emu-mod, emu-loa, emu-reg, emu-att, emu-cct, emu-mcb $\rangle$ 

### 3.3 Legacy Lua code

The original luatexbase included a file luatexbase.loader.lua that could be loaded independently of the rest of the package. This really doesn't need to do anything!

```
303 (*emu-lua)
```

```
304 luatexbase = luatexbase or { }
```

```
305 \langle/emu-lua\rangle
```